ALGORITHM 194 ZERSOL CARLOS DOMINGO

Universidad Central, Caracas, Venezuela

procedure *ZERSOL (h, YI, m, epsi, F, f,* Z); real *h, epsi, f;*  array  $YI, Z$ ; integer m; procedure  $F$ ;

comment *ZERSOL* finds the simple zeros of the solution  $Y1(Y0)$ of the set of m first order differential equations  $Y_j = F_j(Y_0)$ ,  $Y1, \cdots, Ym$ . *h* is the step of integration, *epsi* the error with which the zeros are to be determined (assuming no error in the process of integration).  $F(YS, j, v)$  is a procedure which calculates the functions *Fj,* taking the arguments from the array *YS* and leaving the results in v. The search for zeros stops when  $Y0 > f$ . The zeros are stored as elements of the array Z. *MR* is a  $4 \times 4$  matrix with the coefficients of a Runge-Kutta method. For example MR may be row-wise  $0.5, 1, 0.5, 0, 1 - a$ ,  $1-a, 1-a, 0.5, 1+a, 1+a, 1+a, 0, \frac{1}{6}, \frac{1}{3}, 0.5, 0.5$ , where  $a = sqrt(2)$ ;

#### begin real v, r, d; integer j, s, n, k; array  $Q[1:m]$ ,  $YS[0:m]$ , *YAL* [0:m], *YT[i:m],* MR[l:4,1:4]; switch *S := NOZ, ZER;*   $n := 1$ ;

- for  $d := h$  while  $YI[0] \leq f$  do
	- begin  $s := 1$ ;
		- R1: for  $j := 1$  step 1 until m do **begin**  $Q[j] := 0.0; YS[j] := YI[j]; YT[j] := YI[j]$  **end**;  $YS[0] := YI[0];$
	- R2: for  $k := 1$  step 1 until 4 do **begin**  $YS[0] := YS[0] + MR[k, 4] \times d;$ for  $j := 1$  step 1 until m do **begin**  $F(YS,j,v)$ ;  $v := v \times d$ ;  $r := MR[k,1] \times v - MR[k,2] \times Q[j];$  $YT[j] := YT[j] + r;$  $Q[j] := Q[j] + 3.0 \times r - MR[k,3] \times v$ end; for  $j := 1$  step 1 until m do  $YS[j] := \overline{YT[j]}$ end ; go to  $S(s)$ ;  $NOZ$ : if  $sign(YI[1]) \neq sign(YS[1])$  then go to *IT*;
	- TR: for  $j := 0$  step 1 until m do  $YI[j] := YS[j]$ ; go to R2;  $IT: s := 2$ : for  $j := 0$  step 1 until m do  $YAL[j] := YS[j];$
	- *ZER: d := d/2;*  if  $d \leq epsi$  then go to *STZ*;
	- if  $sign(YI[1]) = sign(YS[1])$  then go to  $TR$  else go to  $R1$ ;
	- *STZ*:  $Z[n] := YI[0] := YI[0] + d; \quad n := n + 1;$
	- for  $j := 0$  step 1 until m do  $YI[j] := YAL[j]$

```
end; 
end
```
# ALGORITHM 195 BANDSOLVE DONALD H. THURNAU

Marathon 0il Co., Littleton, Colo.

procedure *BANDSOLVE (C,N,M,V);* value *N,M;* integer  $N.M$ ; real array  $C.V$ ;

comment *BANDSOLVE* is effective in solving the matrix equation  $AX = B$  when the matrix A is of large order and sparse such that a narrow band centered on the main diagonal includes all the non-zero elements. Parameter  $N$  is the order of  $A$ , and  $M$ is the width of the band, necessarily an odd number of elements.

Volume 6 / Number 8 / August, 1963 Communications of the ACM 441

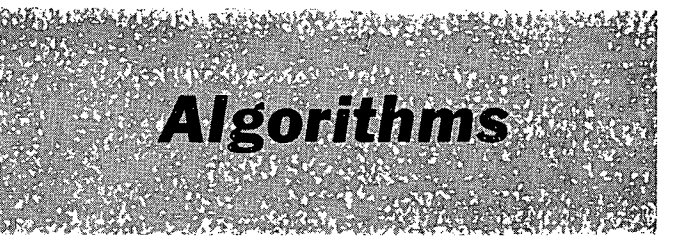

**J. H. WEGSTEIN, Editor** 

*BANDSOLVE* is very efficient because it operates only on the band portion of the matrix  $A$ , given in the  $N$  by  $M$  array  $C$ . The band elements of a given row of  $A$  appear in the same row of  $C$ but shifted such that element  $A[i,j]$  becomes  $C[i,j-i+(M+1)/2]$ . All band elements whether zero or non-zero must be given. The values of undefined elements of  $C$ , such as  $C[1,1]$  or  $C[N,M]$ , are irrelevant. The array  $V$  initially contains the vector  $B$ . After solution, the array  $V$  contains the answer vector  $X$ . The contents of array  $C$  are destroyed during solution which is done by Gauss elimination with row interchanges, followed by back substitution;

**begin integer**  $JM,LR,I,PIV,R,J;$  **real**  $T;$  $LR := (M+1) \div 2;$ for  $R := 1$  step 1 until  $LR - 1$  do for  $I := 1$  step 1 until  $LR - R$  do begin for  $J := 2$  step 1 until M do  $C[R,J-1] := C[R,J];$  $C[R,M] := C[N+1-R,M+1-I] := 0$ end of row shifting and zero placement; for  $I := 1$  step 1 until  $N - 1$  do  $begin PIV := I;$ for  $R := I + 1$  step 1 until  $LR$  do if  $abs(C[R,1])>abs(C[PIV,1])$  then  $PIV := R$ if  $PIV \neq I$  then begin  $T := V[I];$  $V[I] := V[PIV];$  $V[PIV] := T;$ for  $J := 1$  step 1 until  $M$  do begin  $T := C[I,J]$ ;  $C[I,J] := C[PIV,J];$  $C[PIV,J] := T$  $\mathbf{end} J$ end of row interchange;  $V[I] := V[I]/C[I,1];$ for  $J := 2$  step 1 until M do  $C[I,J] := C[I,J]/C[I,1];$ for  $R := I + 1$  step 1 until  $LR$  do begin  $T := C[R,1]$  $V[R] := V[R] - T \times V[I];$ for  $J := 2$  step 1 until  $M$  do  $C[R,J-1] := C[R,J] - T \times C[I,J];$  $C[R,M] := 0$ end  $R$ ; if  $LR \neq N$  then  $LR := LR + 1$ end of triangularization;  $V[N] := V[N]/C[N,1];$  $JM := 2$ ; for  $R := N - 1$  step  $-1$  until 1 do begin for  $J := 2$  step 1 until  $JM$  do  $V[R] := V[R] - C[R, J] \times V[R-1+J];$ if  $JM \neq M$  then  $JM := JM + 1$ **end** of back solution

#### ALGORITHM 196 MULLER'S METHOD FOR FINDING ROOTS OF AN ARBITRARY- FUNCTION

ROBERT D. RODMAN

#### Burroughs Corp., Pasadena, Calif.

- **procedure** *MULLER* (pl, p2, *p3, mxm, nrts, epl, ep2, swl, sw2, sw3, swr, rrt, irt);*
- value pl, *p2, p3, mxm, nrts, cpl, ep2, swl, sw2, sw3, swr;*
- integer *mxm, nrts;* boolean *swl, sw2, sw3, swr;*
- **real** *pl, p2, p3, epl, ep2;* **array** *rrt, irt;*
- begin comment procedure *MULLER* finds real and complex roots of an arbitrary function.  $p1$ ,  $p2$ , and  $p3$  are starting values. Roots nearest these points are found first, *mxm* is the maximum number of iterations to be made in finding any one root. *epl* and  $ep2$  are specified as tolerance parameters. If  $ABS((X_{i+1}-X_i)/)$  $X_{i+1}$   $\leq$  *ep*l or if the function value and modified function value are both less than *ep2, a* root has been found. If *swl* is **true,**  then each iterant of each root is printed. If *sw2* is true, the value of each root found is printed. If *sw3* is true, then, when applicable, the complex conjugate of each root found is admitted as a root. If *swr* is true, only real roots arc found, *rrt* and *irt*  contain the real, and imaginary parts of each root found. Procedure function is the function generator and procedure complex performs necessary complex operations;
- **boolean**  $bool$ ; **integer**  $cl$ ,  $rtc$ ,  $i$ ,  $itc$ ; **real**  $rx1$ ,  $rx2$ ,  $rx3$ ,  $ix1$ , *ix2, ix3, rrOot, iroot, rdnr, idnr, tl, it1, frroot, firoot, rfxl, rfx2, rfx3, ifxl, ifx2, ifx3, rh, ih, rlam, ilam, rdel, idel, t2, it2, t3, it3, t4:, it4, rg, it, rden, iden, rfunc, ifunc;*
- **switch**  $j := m2, m3, m4, m7, m11;$
- **procedure** *function (reale, imag, reval, ieval);*
- value *reale, imag;* real *reale, imag, reval, ieval;*
- begin comment Coding for this procedure must be inserted at compile time. *reale* and *imag* are the real and imaginary parts of the dependent variable, *reval* and *ieval,* the real and imaginary parts of the function;
- end *function;*

**procedure** *complex (a, ia, b, ib, k, c, ic) ;* 

- value  $a, ia, b, ib, k;$  integer  $k;$
- **real** *a, ia, b, ib, c, ic;*
- **begin real** *temp***; switch**  $j := mpy$ ,  $dvd$ ,  $sqt$ ; go to  $j[k]$ ;
- *mpy:*  $c := a \times b ia \times ib$ ;  $ic := a \times ib + ia \times b$ ; go to exit;
- *dvd:* **if**  $(b=0) \land (b=0)$  then begin  $ic := 0$ ;  $c := 1$ ; go to *exit* end;  $temp := b \uparrow 2 + ib \uparrow 2$ ;  $c := (a \times b + i a \times ib) / temp$ ;  $ic := (ia \times b - a \times ib) / temp$ ; go to *exit;*
- *sqt:* if  $(ia=0) \land (a<0)$  then begin  $c := 0$ ;  $ic := sqrt(-a)$  end else if  $ia = 0$  then **begin**  $c := sqrt(a);$   $ic := 0$  end else begin  $temp := sqrt(a \uparrow 2 + ia \uparrow 2);$  $c := sqrt ((temp + a)/2);$  $ic := \textbf{if } (temp - a) < 0 \textbf{ then } 0$ else *sqrt*  $((temp - a)/2)$  end; if  $((b+c) \uparrow 2 + (ib+ic) \uparrow 2) < ((b-c) \uparrow 2 + (ib-ic) \uparrow 2)$ then begin  $c := b - c$ ;  $ic := ib - ic$  end **else begin**  $c := b + c$ ;  $ic := ib + ic$  **end**; *exit:* end of *complex; start:* **for**  $i := 1$  **step** 1 **until** *nrts* **do**  $rrt$   $[i] := irt[i] := 0; rtc := 0;$  $m0: \quad ix1 := ix2 := ix3 := c1, \quad i = i \text{root} := itc := 0;$  $\text{rroot} := p1; \text{ bool} := \text{false};$  $m!$ :  $c!$ ;  $c!$   $+ 1$ ;  $rdnr := 1$ ;  $idnr := 0$ ; **for**  $i := 1$  step 1 until *rtc* **do** begin
	- *complex (rdnr, idnr, rroot-rrt* [i], *iroot-irt* [i], 1, tl, itl);  $rdnr := t1$ ;  $idnr := it1$

en **d ;** 

*function @root, iroot,* tl, it1);

*complex (tl, it1, rdnr, idnr, 2, frroot, firoot);*  go to  $j[c1]$ ;

- $m2:$   $rfx1 := \text{froot};$   $ifx1 := \text{froot};$   $rroot := p2;$ go to ml;
- $m3:$   $rfx2 := \text{froot};$   $ifx2 := \text{froot};$   $rroot := p3;$ go to ml;
- $m4:$   $rfx3 := \text{froot};$   $ifx3 := \text{froot};$   $rx1 := \text{p1};$  $rx2 := p2; \quad rx3 := p3; \quad rh := rx3 - rx2;$  $ih := ix3 - ix2;$ *complex (rh, ih, rx2-- rxl, ix2-- ixl,* 2, *rlam, ilam);*
- $rdel := rlam + 1$ ;  $idel := ilam$ : m9: if  $(r/x1 = rfx2) \wedge (rfx2 = rfx3) \wedge (ifx1 = ifx2) \wedge (ifx2 = ifx3)$ then begin  $rlam := 1$ ;  $ilam := 0$ ; go to m8 end; *complex (rJxl, iJxl, flare, ilam,* 1, tl, it1); *complex (rfx2, ifx2, rdel, idel, 1, t2, it2);*   $t1 := t1 - t2 + r\tau x3$ ;  $it1 := it1 - it2 + ifx3$ ; *complex (rdel, idel, rlam, ilam,* 1, t2, it2); *complex (tl, it1 t2, it2,* 1, t3, it3); *complex* (rfx3, *ifx3, t3, it3, 1, tl,* it1);  $t1 := -4 \times t1; \text{ } it1 := -4 \times it1;$ *complex (rfx3, iJx3, rlam+rdel, ilam+idel,* 1, t2, it2);
	- *complex (rdel*  $\uparrow$  2-*idel*  $\uparrow$  2,  $2 \times$ *rdel*  $\times$ *idel, rfx2, ifx2, 1, t3, it3)*;  $complex$  (rlam  $\uparrow$  2-ilam  $\uparrow$  2,  $2 \times r$ lam $\times$ ilam, rfx1, ifx1, 1, *t4, it4) ;*
	- $r g := t 4 t 3 + t 2; \quad i g := i t 4 i t 3 + t$
	- **if**  $swr \wedge ((rg \uparrow 2+t1) < 0)$  then
	- **begin**  $rden := rg$ ;  $iden := ig := 0$  end else *complex*  $(rg \uparrow 2-ig \uparrow 2+t1, 2\times rg \times ig+it1, rg, ig, 3,$ *rden, iden) ;*   $complex (-2\times rfx3, -2\times ifx3, rdel, idel, 1, t1, it1);$

$$
complex (t1, it1, rden, iden, 2, rlam, ilam);
$$

- $m8:$  *itc*  $:=$  *itc*  $+1;$  $rx1 := rx2; \quad rx2 := rx3; \quad rfx1 := rfx2; \quad rfx2 := rfx3;$  $ix1 := ix2;$   $ix2 := ix3;$   $ifx1 := ifx2;$   $ifx2 := ifx3;$ *complex (rlam, ilam, rh, ih,* 1, tl, it1);  $rh := t1; \quad ih := it1;$
- $m6:$   $rdel := rlam + 1;$   $idel := ilam;$   $rx3 := rx2 + rh;$  $ix3 := ix2 + ih; c1 := 3;$   $rroot := rx3;$  $iroot := ix3;$  go to ml;
- $m7:$   $rfx3 := \text{froot};$   $ifx3 := \text{froot};$ *function (rx3, ix3, rfunc, ifunc); complex (rfx3, ifx3, rfx2, ifx2, 2, tl,* it1); if  $(t1 \uparrow 2+it1 \uparrow 2) > 100$  then begin  $rlam := rlam/2$ ;  $rh := rh/2$ ;  $ilam := ilam/2$ ;  $i\hbar := i\hbar/2$ ; go to  $m6$  end;
- if *swl* then . . . comment option to output iterant and associated function values;
- $t1 := rx3 rx2; \quad it1 := ix3 ix2;$
- *complex* (tl, *itl,* rx2, ix2, 2, t2, it2);
- *if sqrt*  $(t2 \uparrow 2 + it2 \uparrow 2) \leq e p 1$  then go to finl;
- if  $(sqrt (rfx3 \uparrow 2+ifx3 \uparrow 2) \leq ep2)$   $\wedge$
- $(sqrt (rfunc \uparrow 2 + ifunc \uparrow 2) \leq ep2)$  then go to *fin* 2;
- go to if  $itc \geq mxm$  then fin<sub>3</sub> else m9;
- *fin1:* if *sw2* then . . .
- **comment** option to output root; go to  $m12$ ;
- *fin2:* **if** *sw2* then . . .
- comment option to output root; go to  $m12$ ;
- *fin3:* if *sw2* then ...
- comment no convergence, option to output last iterant;  $bool := true$ ;
- $m12: rtc := rtc + 1;$   $rrt[rtc] := rx3;$   $irt[rtc] := ix3;$ if  $rtc \geq nrts$  then go to *exit*;
- if  $(ABS(ix3)\ge ep1) \wedge sw3 \wedge \neg \text{ } bool$  then begin  $ix3 == -ix3$ ; function  $(rx3, ix3, rfunc, ifunc);$  $\text{rroot} := \text{rx3}; \text{ iroot} := \text{ix3}; \text{ c1} := 4;$ **go to** ml; m11: if *sw2* then . . .

comment the complex conjugate of the last root found is acceptable. Option to output this root;  $rtc := rtc + 1; rt[rtc] := rx3;irt[rtc] := ix3$ 

**end** else go to m0; if  $rtc < nrts$  then go to  $m0$ ;

*exit:* **end** of procedure *MULLER* 

ALGORITHM 197

MATRIX DIVISION

M. WELLS

University of Leeds, Leeds, England

procedure *Pos Die* (b, *c, m, n, solve);* 

value *m, n, solve;* array *b, c;* integer m, n; **Boolean** *solve;*  comment The matrix  $c$ , with  $m$  rows and  $n$  columns, is divided by the positive definite matrix  $b$ , of order  $m$ , by the square root method (see Fadeeva, V. N., Computational Methods of Linear Algebra, Chap 2,  $\S10$ ). The upper triangle of b is replaced by an upper triangular matrix N such that  $N^tN = b$ . The other elements of *b* are undisturbed. The matrix *c* is replaced by  $b^{-1}c$ . The **Boolean** *solve* is used as a switch. If its value is true, then it is assumed that an earlier entry to *Pos Die* has left the matrix  $N$  in place, and a further division of c by b takes place;

**begin** integer *i, j, k;* 

- real procedure *dot (a, b, p,* q);
- value  $q$ ; real  $a, b$ ; integer  $p, q$ ;

comment This is innerproduct, modified to define a function designator ;

begin real  $s$ ;  $s := 0$ ;

for  $p := 1$  step 1 until q do  $s := s + a \times b$ ;

 $dot := s$  end  $dot$ ;

*Start oJ program:* if *solve* then go to *back substitution;*  for  $i :=$  step 1 until m do **begin** b  $[i, i] := sqrt(b[i, i] - dot(b[j, i] \uparrow 2, 1, j, i - 1));$ 

for  $j := i + 1$  step 1 until m do  $b[i,j] := (b[i,j] - dot (b[k,i], b[k,j], k, i-1))/b[i,i]$ **end** formation of upper triangular matrix;

*back substituton:* for  $i := 1$  step 1 until *n* do **begin for**  $j := 1$  step 1 until m **do** 

 $c[i,j] := (c[i,j] - dot (b[k,j], c[i,k], k, j-1)) / b[j,j];$ for  $j := m$  step  $-1$  until 1 do  $c[i,j] := (c[i,j] - dot (b[j,m+1-k], c[i,m+1-k], k, m-j))/$ *b[j,i]*  **end** of double back substitution

**end** of *Pos Die* 

#### ALGORITHM 198 ADAPTIVE INTEGRATION AND MULTIPLE INTEGRATION WILLIAM MARSHALL MCKEEMAN Stanford University, Stanford, Calif.

begin comment This program illustrates the declaration and call of a procedure used to numerically approximate definite integrals and multiple integrals. The integrand is an expression substituted for the first formal parameter and must be a function of the simple variable replacing the second formal parameter. Multiple integration is accomplished by substituting a complete call of Integral for the first formal parameter. Note that in this case that the limits of integration on the inside calls may be functions of the variable of integration on the outer call. The parameter *rule* selects a Newton-Cotes formula which matches a polynomial of degree *= rule* to the function in the interval of integration. (See Hamming, *Numerical Methods for* 

*Scientists and Engineers,* Sec. 12.2). In any case, the procedure integral adapts its step size to the function in seeking to minimize the number of function evaluations. The program has been tested and run on a variety of functions using the ALGOL compiler on the Burroughs B-5000.; real procedure *Integral (F) a function of the real variables: (x) between limits:*  $(a,b)$  *polynomial degree:* (*rule*) *tolerance:* (*eps*); value *a, b, rule, eps;* integer *rule;*  real *F, x, a, b, eps;*  begin comment set up the parameters for the recursion before calling the procedure NC; switch *net* := R1, *R2, R3, R4, R5, R6,* R7; real array  $cf, fn$   $[1:rule+1];$ integer k; real *da, ab;*  real procedure  $NC(F,x,a,da,fn,k,cf, rule,eps,es,ab,1v1);$ value *a*, *da*, *rule*, *eps*, *es*, 1v1; real array *cf*; integer k, *rule*,  $1v1$ ; real  $F$ ,  $x$ ,  $a$ ,  $da$ ,  $fn$ ,  $eps$ ,  $es$ ,  $ab$ ; begin comment NC is the adaptive heart of Integral; real array  $fc[1:rule+1,1:rule+1], est, xx[1:rule+1];$ integer i, j; real *dx, int, ep;*  real procedure *SUM(term, index, upperlimit);*  real *term;* integer *index, upperlimit;*  begin real  $t$ ;  $t := 0$ ; for *index* := 1 step 1 until *upperlimit* **do**   $t := t + term;$  $SUM := t$ end of SUM; comment begin the integration by evaluating  $F$  on the mesh points ; for  $k := 1$  step 1 until *rule*  $+ 1$  do  $fc[k, k] := fn;$  $dx := da/(rule \times (rule+1))$ ; *X := a;*  for  $i := 1$  step 1 until  $rule + 1 \text{ do}$ for  $j := 1$  step 1 until *rule* do begin if  $j = 1$  then  $xx[i] := x$ ; if  $i \neq j$  then  $fc[i,j] := cf[j] \times F;$  $x := x + dx;$ **end** having done all necessary function evaluations; for  $i := 1$  step 1 until *rule* do  $fc[i, rule+1] := fc[i+1,1];$  $ep := eps/sqrt(rule+1));$ **comment**  $eps/(rule + 1)$  is the value to give an absolute error bound of *eps* in the final answer. It proves too strict in practice;  $dx := dx \times rule;$ comment compute the integrals of the subintervals; for  $i := 1$  step 1 until  $rule + 1$  do  $est[i] := SUM(fc[i,j],j, rule+1) \times dx;$  $ab := ab - abs(es) + SUM(abs(est[i]), i, rule+1);$ **comment** *ab* is the area under  $abs(F)$ . It is used in computing the relative error upon which to terminate;  $int := SUM(est[i], i, rule+1);$ if  $1v1 \geq 100/(rule+1)$  then go to *error*;  $NC :=$  **if** abs(es-int)  $\leq$  eps  $\times$  ab  $\wedge$  es  $\neq$  1.0 **then** *int* else  $SUM(NC(F, x, xx[i], dx, fc[i,j], j, cf, rule, ep, est[i], ab, 1v1+1),$  $i$ *, rule* + 1) : go to *return;*   $error$ ;  $NC := int$ ; **comment**  $abs(es - int)$  is the approximate error caused by terminating the recursion. In most cases, termination at this level will not adversely affect the accuracy of the result; *return :*  **end** of *NC;* 

comment now initialize the Newton-Cotes coefficients; go to *nct [rule];* 

 $R1: cf[1] := cf[2] := 1.0/2.0; go to compute;$ 

 $R2: cf[1] := cf[3] := 1.0/6.0; cf[2] := 4.0/6.0;$ 

comment  $R1$  is trapezoidal rule,  $R2$  is Simpson's rule; go to *compute;* 

R3:  $cf[1] := cf[4] := 1.0/8.0;$  $cf[2] := cf[3] := 3.0/8.0;$  go to *compute*;  $R4: cf[1] := cf[5] := 7.0/90.0;$  $cf[2] := cf[4] := 32.0/90.0;$ cf[3] := 12.0/90.0; go to *compute;*  R5:  $cf[1] := cf[6] := 19.0/288.0;$  $cf[2] := cf[5] := 75.0/288.0;$  $cf[3] := cf[4] := 50.0/288.0;$  go to *compute*; R6:  $cf[1] := cf[7] := 41.0/840.0;$  $cf[2] := cf[6] := 216.0/840.0;$  $cf[3] := cf[5] := 27.0/840.0;$  $cf[4] := 272.0/840.0;$  go to *compute*; R7:  $cf[1] := cf[8] := 75.1/1728.0;$  $cf[2] := cf[7] := 357.7/1728.0;$  $cf[3] = cf[6] := 134.3/1728.0;$  $cf[4] := cf[5] := 298.9/1728.0;$ *compute: da := b - a;* for k := 0 step 1 until *rule* do begin  $x := a + k \times da$ /rule;  $fn[k+1] := F \times cf[k+1];$ end;  $ab := 1.0$ :  $Integral := NC(F,x,a,da,fn[k],k,cf, rule,eps,1.0,ab,0);$ end of *Integral;*  comment Now evaluate the integral of  $1.0/\sqrt{s}gt$  (abs(x+y)) on the unit disk in the *x,y-plane;*  real *x, y, answer;*   $answer := Integral(Integral(1.0/sqrt(abs(x+y)), x, ...)$ 

 $-sqrt(1.0-y \uparrow 2),sqrt(1.0-y \uparrow 2), 7, 0.001),y,-1.0,1.0,3,0.001)$ ; end of program;

ALGORITHM 199 CONVERSIONS BETWEEN CALENDAR DATE AND JULIAN DAY NUMBER

ROBERT G. TANTZEN

Air Force Missile Development Center, Holloman AFB, New Mex.

procedure *JDA Y (d,m,y,j) ;* 

 $integer d,m,y,j;$ 

comment *JDA Y* converts a calendar date, Gregorian calendar, to the corresponding Julian day number  $j$ . From the given day  $d$ , month m, and year y, the Julian day number j is computed without using tables. The procedure is valid for any valid Gregorian calendar date. When transcribing *JDA Y* for other compilers, be sure that integers of size  $3 \times 10^6$  can be handled; begin integer *c, ya;* 

if  $m > 2$  then  $m := m - 3$ 

else begin  $m := m + 9; y := y - 1$  end;

 $c := y \div 100; \; ya := y \; -100 \times c;$ 

 $j := (146097 \times c) \div 4 + (1461 \times ya) \div 4 + (153 \times m + 2) \div 5 + d + 1721119$ end  $JDAY$ 

procedure *JDA TE (y,d,m,y) ;* 

integer *j,d,m,y;* 

comment  $JDATE$  converts a Julian day number  $j$  to the corresponding calendar date, Gregorian calendar. Since  $j$  is an integer for this procedure, it is correct astronomically for noon of the day. *JDATE* computes the day d, month m, and year y, without using tables. The procedure is valid for any valid Gregorian calendar date. When transcribing *JDATE* for other compilers, be sure that integers of size  $3 \times 10^6$  can be handled;

begin  $j := j - 1721119$ ;  $y:=(4\times j-1) \div 146097; \quad j:=4\times j-1$  - 146097  $\times y;$  $d := j + 4$ ;  $j:=(4\times d+3)+1461; \ \ d:=4\times d+3-1461\times j;$  $d:=(d+4)+4;$  $m:=(5\times d-3) \div 153$ ;  $d:=5\times d-3-153\times m$ ;  $d := (d+5) \div 5;$  $y := 100 \times y + j$ ; if  $m < 10$  then  $m := m + 3$ else begin  $m := m - 9$ ;  $y := y + 1$  end; end *JDA TE* 

procedure *KDA Y (d,m,ya,k) ;* 

integer *d,m,ya,k ;* 

comment *KDA Y* converts a calendar date, Gregorian calendar, to the corresponding serial day number  $k$ . From the given day d, month m, and the last two decimals of the year, *ya,* the serial day number  $k$  is computed without using tables. The procedure is valid from 1 March 1900  $(k=1)$  to 31 December 1999  $(k = 36465)$ . To obtain the Julian day number *j* (valid at noon) use  $j = k + 2415079$ ;

begin if  $m > 2$  then  $m := m - 3$ 

else begin  $m := m + 9$ ;  $ya := ya - 1$  end;  $k := (1461 \times ya) \div 4 + (153 \times m + 2) \div 5 + d$ 

end

procedure *KDA TE (k,d,m,ya) ;* 

integer *k,d,m,ya ;* 

comment  $KDA TE$  converts a serial day number  $k$  to the corresponding calendar date, Gregorian calendar. It computes day d, month m, and the last two decimals of the year, *ya,* without using tables. The procedure is valid from  $k = 1$  (1 March 00) to  $k = 36465$  (31 December 99) for any one century. For the 20th Century the relation between  $k$  and theulian day number  $j$ (at noon) is  $j = k + 2415079$ ;

begin  $ya := (4 \times k - 1) \div 1461$ ;  $d := 4 \times k - 1 - 1461 \times ya$ ;  $d := (d+4) \div 4;$   $m := (5 \times d-3) \div 153;$ 

 $d := 5 \times d - 3 - 153 \times m$ ;

 $d := (d+5) \div 5;$ 

if  $m < 10$  then  $m := m + 3$ 

else begin  $m := m - 9$ ;  $ya := ya + 1$  end; end *KDA TE* 

# ALGORITHM 200

NORMAL RANDOM

RICHARD GEORGE\*

Argonne National Laboratory, Argonne, Ill. \* Work supported by United States Atomic Energy Commission.

real procedure *NORMAL RANDOM (Mean, Sigma* n);

procedure *Random;* 

real *Mean, Sigma;* 

integer  $n$ ;

comment *Random* is assumed to be a real procedure which generates a random number uniform on the interval  $(-1, +1)$ . The value of  $n$  should be greater than 10, in order to approximate the normal distribution with accuracy. However, very large values of  $n$  will increase the running time. The use of Mean and Sigma should be obvious. Reference: R. W. Hamming, *Numerical Methods for Scientists and Engineers;* 

begin

integer i; real *sum;* 

 $sum := 0$ ;

for  $i :=$  step 1 until *n* do

 $sum := sum + Random;$ 

 $NORMAL$  RANDOM := Mean + Sigma  $\times$  sum  $\times$  sqrt  $(3.0/n)$ end *NORMAL RANDOM* 

# ALGORITHM 201

# SHELLSORT

J. BOOTHROYD

English Electric-Leo Computers, Kidsgrove, Staffs, England

**procedure** *Shellsort*  $(a, n)$ ; **value**  $n$ ; **real array**  $a$ ; **integer**  $n$ ; **comment**  $a[1]$  through  $a[n]$  of  $a[1:n]$  are rearranged in ascending order. The method is that of D. A. Shell, (A high-speed sorting procedure, *Comm. ACM* 2 (1959), 30-32) with subsequences chosen as suggested by T. N. Hibberd (An empirical study of minimal storage sorting, SDC Report SP-982). Subsequences depend on  $m_1$  the first operative value of m. Here  $m_1 = 2^k - 1$ for  $2^k \leq n < 2^{k+1}$ . To implement Shell's original choice of  $m_1 =$ [ $n/2$ ] change the first statement to  $m := n$ ;

```
begin integer i, j, k, m; real w;
```

```
for i := 1 step i until n do m := 2 \times i - 1;
  for m := m \div 2 while m \neq 0 do
   \text{begin } k := n - m;for j := 1 step 1 until k do
        begin for i := j step -m until 1 do
          begin if a[i+m] \ge a[i] then go to 1;
            w := a[i]; \ \ a[i] := a[i+m]; \ \ a[i+m] := w;end i; 
      1 : end j 
    end m 
end Shellsort ;
```
# CERTIFICATION OF ALGORITHM 37

TELESCOPE 1 [K. A. Brons, *Comm. ACM,* Mar. 1961] JAMES F. BRIDGES

Michigan State University, East Lansing, Mich.

This procedure was tested on the CDC 160A, using 160A FOR-TRAN. The 10th degree polynomial obtained by truncating the series exp  $(-x)$  was telescoped using  $L = 1$  and  $\lim_{x \to 0} 0.001$ . The result was  $N = 3$ , eps =  $0.21061862_{10} - 3$  and coefficients  $+0.99978965, -0.99307236, +0.46364955, -0.10267767.$  The error curve was computed for  $x = 0(0.02)1.0$  and no error exceeded eps, the worst error being  $2\%$  of eps less than eps.

This result is in close agreement with that of Henry C. Thatcher, Jr. in his Certification *(Comm. ACM,* Aug. 1962). Mr. Thatcher has pointed out that he inadvertantly referred to the series for  $\exp(-x)$  as the "exponential series" thereby inferring the positive series  $\exp (+x)$ . There is also a typographical error in his eps. It should be  $+0.2103505_{10} - 3$ .

# CERTIFICATION OF ALGORITHM 38

TELESCOPE 2 [K. A. Brons, *Comm. ACM,* Mar., 1961] JAMES F. BRIDGES

Michigan State University, East Lansing, Mich.

This procedure was tested on the CDC 160A using 160A FOR-TRAN. The 10th degree polynomial obtained by truncating the series expansion of exp  $(+x)$  was telescoped using  $L = 1.0$  and  $\lim = 0.001$ . The result was  $N = 4$ , eps = 0.59159949<sub>10</sub> -- 3 and  $coefficients +1.0000447, +0.99730758, +0.49919675, +0.17734729,$  $+0.043793910$ . Errors were calculated for  $x = -1.0(0.02)1.0$ . The only error to exceed cps was at  $x = 1.0$  and was within 0.6% of eps.

CORRECTION TO EARLIER REMARKS ON AL-GORITHM 42 INVERT, ALG. 107 GAUSS'S METHOD, ALG. 120 INVERSION II, AND gjr [P. Naur, *Comm. ACM,* Jan. 1963, 38-40.]

#### P. NAUR

Regnecentralen, Copenhagen, Denmark

George Forsythc, Stanford University, in a private communication has informed me of two major weaknesses in my remarks on the above algorithms:

1) The computed inverses of rounded Hilbert matrices are compared with the exact inverses of unrounded Hilbert matrices, instead of with very accurate inverses of the rounded Hilbert matrices.

2) In criticizing matrix inversion procedures for not searching for pivot, the errors in inverting positive definite matrices cannot be used since pivot searching seems to make little difference with such matrices.

It is therefore clear that although the figures quoted in the earlier certification are correct as they stand, they do not substantiate the claims I have made for them.

To obtain a more valid criterion, without going into the considerable trouble of obtaining the very accurate inverses of the rounded Hilbert matrices, I have multiplied the calculated inverses by the original rounded matrices and compared the results with the unit matrix. The largest deviation was found as follows :

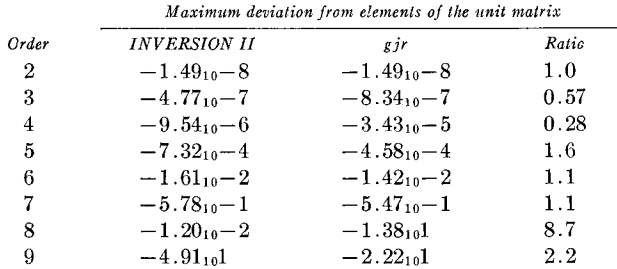

This criterion supports Forsythe's criticism. In fact, on the basis of this criterion no preference of INVERSION II or *gjr* can be made.

The calculations were made in the GIER ALGOL system, which has floating numbers of 29 significant bits.

#### CERTIFICATION OF ALGORITHM 43

CROUT II [Henry Thaeher, Jr., *Comm. ACM* (1960), 176]

**C. DOMINGO AND F.** RODRIGUEz-GIL

Universidad Central, Caracas, Venezuela

CROUT II was coded in PUC-R2 and tested in the IBM-1620. Two types of INNERPRODUCT subroutines were used. The first one finds the scalar product in fixed-point arithmetic to increase accuracy, using an aceunmlator of 32 digits. The second one uses ordinary floating-point with eight significative figures.

Using a unit matrix as right-hand side, a  $6 \times 6$  segment of Hilbert matrix was inverted. The inverse was inverted again.

The maximum difference between this result and the original segment of Hilbert matrix was:

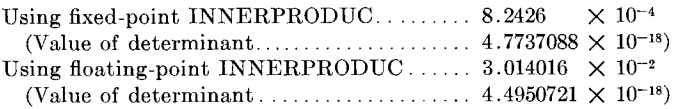

Two typographical errors were observed in the algorithm:

The statement :

 $b[k] := g[k] - \text{INNERPRODUCT } (A[k,p], b[p], p, i, k-1)$ should be :

 $b[k] := b[k] - \text{INNERPRODUCT } (A[k,p], b[p], 1,k-1)$ 

The statement :

 $y[k] := (b[k] - \text{INNERPRODUCT } (A[k,p], y[p], p, k+1, n) / A[k, k])$ 

should be :

 $y[k] := (b[k] - \text{INNERPRODUCT } (A[k,p], y[p], p,k+1,n))/A[k,k])$ 

Storage may be saved eliminating the array  $y$  and using instead the array b, in which the solution is formed.

A previous certification of this algorithm *[Comm. ACM 4,*  4 (Apr. 1961), 182] was tested again with the same results. Two errors were detected in the certification: The row that must replace the last row of A in order to obtain a singular matrix must be :  $19,1927$   $33.4409$   $-251298$   $-5.2811$ 

CERTIFICATION OF ALGORITHM 47 ASSOCIATED LEGENDRE FUNCTIONS OF THE FIRST KIND FOR REAL OR IMAGINARY ARGU-MENTS [John R. Herndon, *Comm. ACM,* Apr. 1961] RICHARD GEORGE\*

Argonne National Laboratory, Argonne, Ill.

\* Work supported by United States Atomic Energy Commission.

This procedure was programmed in FORTRAM for the IBM 1620 and was tested with a number of real arguments. A few errors were detected :

1. In the following sequence the *end* must be removed :

**begin if**  $(n - m + 2)/2 < i$  **then go to** last end;

2. In these, the lower bound of 1 is needed:

for 
$$
i :=
$$
 step 1 until *n* do  
for  $i :=$  step 1 until *j* do

3. There are four places where integer arithmetic is clearly intended and we must substitute the symbol  $\div$  for the symbol  $\angle$ . In addition, it might be mentioned that the statement

if  $n = m$  then go to main;

could be omitted from the ALGOL program without harm, though the FOnTRAN version requires it. Here, and elsewhere in the procedure, one might make an equivalent but more succinct statement. With change in style, the variable j could be eliminated.

ADDITIONAL REMARKS ON ALGORITHM 52 A SET OF TEST MATRICES [J. R. Herndon, *Comm. ACM* (Apr. 1961), 180] P. NauR

Regnecentralen, Copenhagen, Denmark

From an inspection of the results of eigenvalue-finding algorithms I conclude that all but two of the eigenvalues of TEST-MATRIX are unity while the two remaining are given by the expressions  $6/(p \times (n+1))$  and  $p/(n \times (5-2 \times n))$  where

 $p = 3 + \text{sqrt}((4 \times n - 3) \times (n-1) \times 3/(n+1)).$ 

These expressions have been used for the determination of absolute errors of the eigenvalues calculated by JACOBI, Algorithm 85, and Householder Tridiagonalisation, etc. as reported below. They were also used to calculate the following table (using GIER

446 Communications of the ACM Volume 6 / Number 8 / August, 1963

ALGOL, with 29 significant bits) :

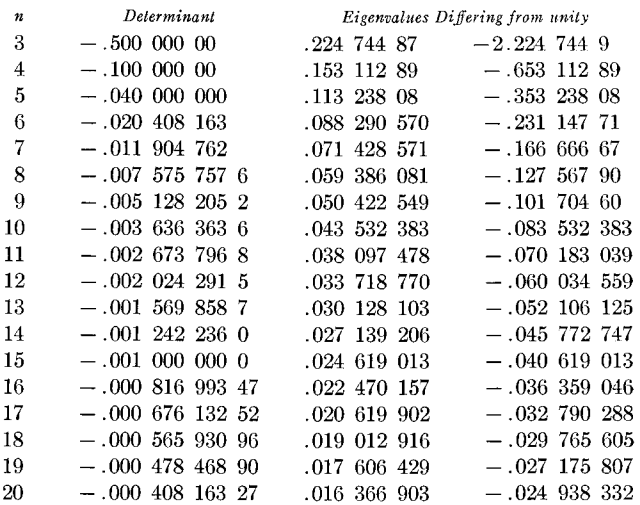

The figures for  $n = 20$  agree very well with the results quoted by H. E. Gilbert in his certification *[Comm. ACM 4* (Aug. 1961), 339].

CERTIFICATION OF ALGORITHMS 63, 64 AND 65, PARTITION, QUICKSORT, AND FIND, *[Comm. ACM*, July 1961]

B. RANDELL AND L. J. RUSSELL

The English Electric Company Ltd., Whetstone, England

Algorithms 63, 64, and 65 have been tested using the Pegasus ALGOL 60 Compiler developed at the De Havilland Aircraft Company Ltd., Hatficld, England.

No changes were necessary to Algorithms 63 and 64 (Partition and Quicksort) which worked satisfactorily. However, the comment that Quicksort will sort an array without the need for any extra storage space is incorrect, as space is needed for the organization of the sequence of recursive procedure actiwttions, or, if implemented without using recursive procedures, for storing information which records the progress of the partitioning and sorting.

A misprint ('if' for 'if' on the line starting 'else if  $J \leq K$  then  $\cdots$ ) was corrected in Algorithm 65 (Find), but it was found that in certain cases the sequence of recursive activations of *Find*  would not terminate successfully. Since *Partition* produces as output two integers  $J$  and  $I$  such that elements of the array *AIM:N]* which lie between *A[J]* and *A[I]* are in the positions that they will oceupy when the sorting of the array is completed, *Find*  should cease to make further recursive activations of itself if K fulfills the condition  $J < K < I$ .

Therefore the conditional statement in the body of *Find* was changed to read

if 
$$
K \leq J
$$
 then find  $(A, M, J, K)$   
else if  $I \leq K$  then find  $(A, I, N, K)$ 

With this change the procedure worked satisfactorily.

#### REMARK ON ALGORITHM 77

INTERPOLATION, DIFFERENTIATION, AND IN-TEGRATION [P. E. Hennion, *Comm. ACM,* Feb., 1962] **P. E.** HENNION

Giannini Controls Corp., Berwyn, Penn.

It was brought to my attention through the CERTIFICATION OF ALGORITHM 77 AVINT IV. E. Whittier, *Comm. ACM,* June,

1962] that restrictions on the upper and lower limits of integration existed, i.e., (1)  $x10 \leq xa$  (1), (2)  $xup \geq xa(nop)$ . To remove these restrictions the following two changes should be made.

1. Before line L16: and after the statement  $ib := 2$ ; place the following code :

## for *ia* := 1 step 1 until *nop* do begin

if  $xa(ia) \geq x10$  then go to L17;  $ib := ib + 1$ ; end;

L17: *ju*  $1 := nop + 1$ ; for  $ia := 1$  step 1 until nop do begin  $ju 1 := ju 1 - 1;$  *if*  $xa(ju 1) > xup$  **end;**  $ju 1 := ju 1 - 1;$ 2. Change line L13: to read:

L13: if  $jm \neq ib$  then go to L14;

#### CERTIFICATION OF ALGORITHM 85

JACOBI [Thomas G. Evans, *Comm. ACM* (Apr. 1962), 208]

P. Naur~

Regnecentralen, Copenhagen, Denmark

We have first run this algorithm in the GlEn ALGOL system with the following corrections included:

1. The change given by J. S. Hillmore *[Comm. ACM 5* (Aug. 1962), 440] with capital V changed to  $v$ .

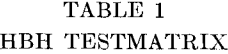

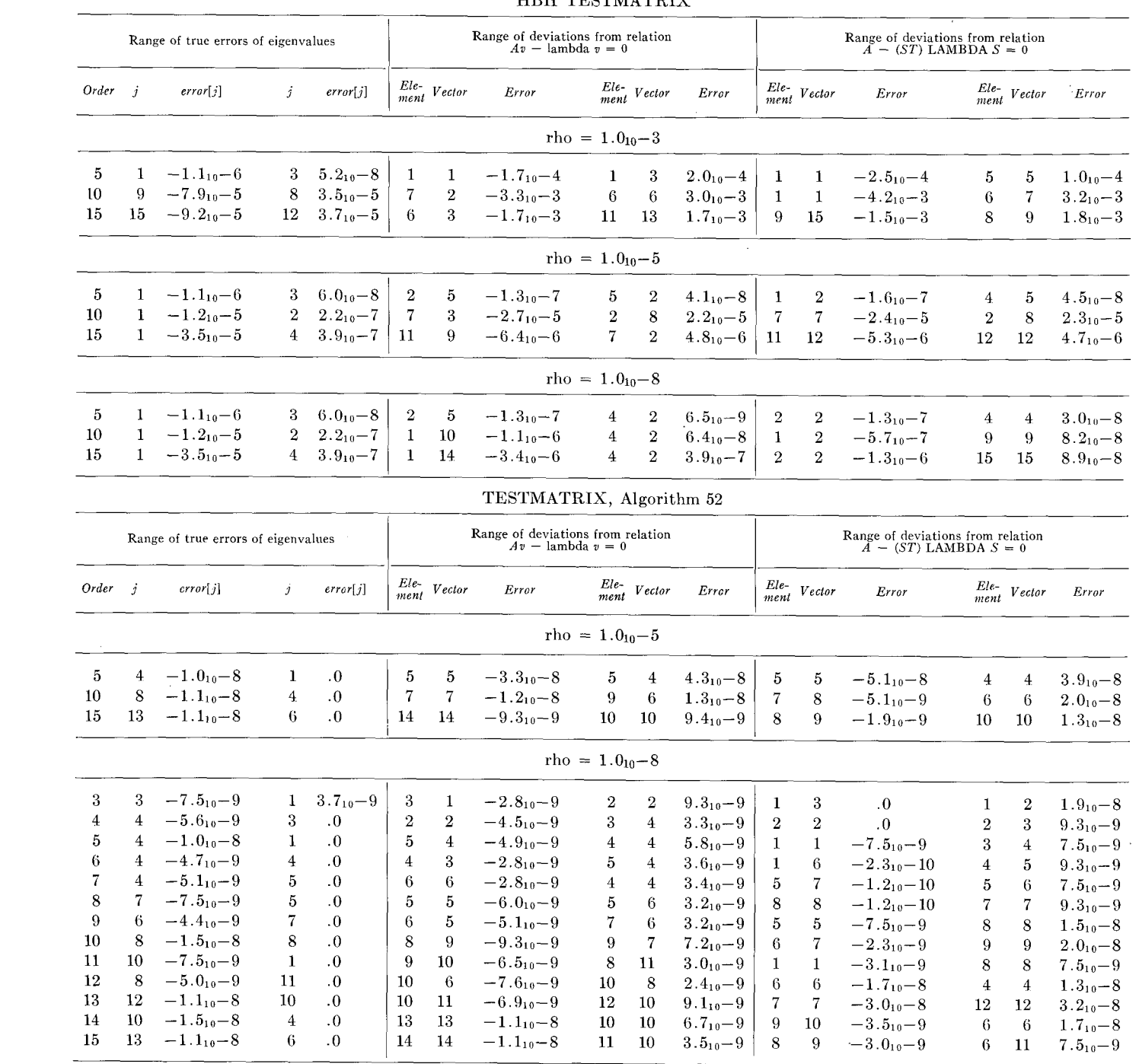

2. The 4th for clause corrected to read:

for  $j := 1$  step 1 until  $i - 1$  do

3. The last for clause corrected to read:

for  $i := 1$  step 1 until *n* do

On closer examination we have found, however, that a significant nmnber of superfluous operations could be eliminated in the innermost loop by rewriting the two for statements at the center of the algorithm as a single for statement, to read as follows :

 $cost := sqrt (1-sint \uparrow 2);$ for  $i := 1$  step 1 until *n* do begin if  $i \neq p \wedge i \neq q$  then **begin**  $int1 := A[i,p];$   $mu := A[i,q];$  $A[q,i] := A[i,q] := int1 \times sint + mu \times cost;$  $A[p,i] := A[i,p] := int1 \times cost - mu + sint$ end;  $intl := S[i,p]; \quad mu := S[i,q];$  $S[i,q] := int1 \times sint + mu \times cost;$  $S[i,p] := int1 \times cost - mu \times sint$ end;  $A[p,p] := v1 \times cost \uparrow 2 + v3 \times sint \uparrow 2 - 2 \times v2 \times sint \times cost;$ 

This revision is particularly advantageous in systems having a comparatively slow subscript mechanism, such as GIER ALGOL, because it eliminates more than 3 out of 8 references to subscripted variables.

JACOBI has been tried with two different sets of matrices having known eigenvalues. In both cases a test program was set up to find the range of errors of the eigenvalues computed by JACOBI. In addition, the relations  $Av - \lambda v = 0$  (A is the given matrix, v an eigenvector, and  $\lambda$  the corresponding eigenvalue) and  $A - (ST)$ LAMBDA  $S = 0$  (S is the matrix having the eigenvectors as columns and ST its transpose, and LAMBDA is the diagonal matrix of the eigenvalues) were used as checks. The test matrices were TESTMATRIX calculated by the revised algorithm 52 given in *Comm. ACM 6* (Jan. 1963), 39, and the following matrix suggested by Mr. H. B. Hansen :

$$
\text{HBH TESTMATRIX } [j,i] = \text{HBH TESTMATRIX } [i,j] = n + 1 - j \quad j \geq i
$$

having the eigenvalues  $0.5/(1 - \cos ((2 \times i - 1) \times pi/(2 \times n+1))).$ The results were as shown in Table 1 (GIER ALGOL works with floating numbers of 29 significant bits).

The compile time for the program which produced one of these tables was about 40 seconds. Run times were as follows :

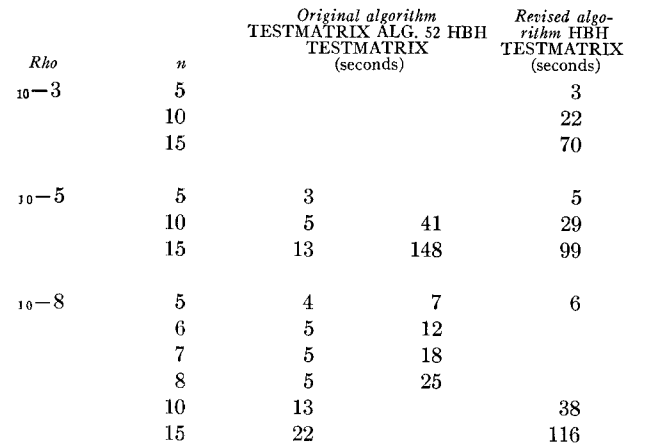

From these figures it looks as if TESTMATRIX, Algorithm 52, is atypical as far as solution by means of JACOBI is concerned. The much higher accuracy obtained for this matrix as compared with the HBH matrix points in the same direction.

For further comparison it may be mentioned that the algorithms published by J. H. Wilkinson *[Num. Math. 4* (1962), 354- 376] also have been tested successfully with GIER ALGOL. Wilkinson's algorithms reduce the matrix to tridiagonal form by means of Householder's method and use Sturm sequences to find the eigenvalues and inverse iteration to find the eigenvectors. In GIER ALGOL this method is about 1.3 times as fast as JACOBI for the range of matrices considered here. JACOBI has the advantage that the eigenvectors are properly orthogonal, even in the case of multiple eigenvalues, and also has a much simpler logic. On the other hand if only some of the eigenvalues and/or eigenvectors are sought Wilkinson's algorithms will often offer much higher speed than JACOBI, which always finds them all.

# CERTIFICATION OF ALGORITHM 140 MATRIX INVERSION [P. Z. Ingerman, *Comm. ACM,*  Nov. 1962]

RICHARD GEORGE\*

Argonne National Laboratory, Argonne, Ill.

\* Work supported by the United States Atomic Energy Commission.

Algorithm 140 was tested on the LGP-30, using SCALP, a loadand-go compiler from the Dartmouth College Computation Center, and it was shown to be syntactically correct.

It is indeed a simple procedure. It is so simple because the author has eliminated the very necessary search for largest elements and the row interchanges. As a result, this procedure will fail to invert many non-singular matrices. To be invertable by this procedure, a matrix must be such that all of its leading diagonal submatrices will have non-zero determinants.

One would do well to avoid this algorithm and use one (such as 120) which employs the pivoting process.

A contribution to this department must be in the form of an Algorithm, a Certification, or a Remark. Contributions should be sent in duplicate to the Editor and should be written in a style patterned after recent contributions appearing in this department. An algorithm must be written in ALGOL 60 (see *Communications of the ACM,* January 1963) and accompanied by a statement to the Editor indicating that it has been tested and indicating which computer and programming language was used. For the convenience of the printer, contributors are requested to double space material and underline delimiters and logical values that are to appear in boldface type. Whenever feasible, Certifications should include numerical values.

Although each algorithm has been tested by its contributor, no warranty, express or implied, is made by the contributor, the Editor, or the Association for Computing Machinery as to the accuracy and functioning of the algorithm and related algorithm material, and no responsibility is assumed by the contributor, the Editor, or the Association for Computing Machinery in connection therewith.

The reproduction of algorithms appearing in this department is explicitly permitted without any charge. When reproduction is for publication purposes, reference must be made to the algorithm author and to the *Communications*  issue bearing the algorithm.

# CERTIFICATION OF ALGORITHM 153

GOMORY [F. L. Bauer, *Comm. ACM 6,* Feb. 1963] B. LEFKOWITZ AND D. A. D'ESOPO\*

Stanford Research Institute, Menlo Park, California \* Work supported by Office of Nava| Research.

GOMORY was hand-coded in BALGOL for the Burroughs 220 and in FORTRAN for the CDC 1604. The following corrections should be made :

The statement  $lambda := abs(a[r,1]/t[1]);$ should read  $lambda := abs(a[r, l]/t[l])$ ; The statement for  $j := 2$  step 1 until  $n-1$  do if  $a[r,j] < 0$  then should read **for**  $j := 1$  step 1 until  $n-1$  do **if**  $a[r,j] < 0$  then The following changes to Bauer's program were made to increase its efficiency and reduce storage requirements. Change the statement **begin integer**  $i, k, j, 1, r;$ to read begin integer  $i, k, j, 1, r, c, t;$ Change the statement **real** lambda; to read **real** lambda, lambd; Delete the statement **integer array**  $t[1:n-1], t[1:n];$ Before the statement for  $j := 1$  step 1 until  $n-1$  do if  $a[r,j] < 0$  then insert the statement  $lambda := 1.0$ ; Change the statement **begin if**  $a[0,l] \neq 0$  **then**  $t[j] :=$  *entier*( $a[0,j]/a[0,l]$ ) to read **begin if**  $a[0,l] \neq 0$  **then**  $t :=$  *entier*( $a[0,j]/a[0,l]$ ) Change the statement else  $t[j] := 1$ to read **else t := 1**  After the statement else  $t[j] := 1$ insert the statements  $lambda := -a[r,j]/t;$  $lambda :=$  if  $lambda <$   $lambda$  then  $lambda$  else  $lambda$ : Delete the statements starting with  $lambda := abs(a[r,1]/t[1]);$ up to and including  $lambda := abs(a[r,j]/t[j])$  end; Change the statement **begin**  $c[j] :=$  entier  $(a[r, j]/lambda)$ ; to read **begin**  $c :=$  *entier*( $a[r,j]/lambda)$ ; Change the statement if  $c[j] \neq 0$  then to read if  $c \neq 0$  then Change the statement for  $i := 0$  step 1 until m do  $a[i,j] := a[i,j] + c[j] \times$ to read for  $i := 0$  step 1 until m do  $a[i,j] := a[i,j] + c \times$ The "tie-breaking" procedure embodied in the three state-

3: if  $a[i,j] < a[i,l]$  then  $l := j$  else

will fail if the two columns being compared are identical. Although this cannot happen on the first iteration, it may occur later. To

Volume 6 / Number 8 / August, 1963

ments beginning at

a

test for this condition change the two statements beginning with

begin 
$$
i := i + 1
$$
; go to 3 end

to read

**begin**  $i := i + 1$ ; if  $i > m$  then go to 31 else go to 3 end; 31: end;

The revised algorithm yielded satisfactory answers on a ten equation-seven variable problem in 159 iterations and a 35-equation 14-variable problem in 447 iterations.

The following comments may be helpful for preparing a problem for GOMORY. The problem constraints must be stated in the form :

$$
\sum_{i} a_{ij} x_i + s_i = b_i
$$

where the  $s_i$  are slack variables. The columns representing these slack variables need not appear in the initial tableau-matrix a.

Since the only variables in the solution that will necessarily be non-negative are the  $s_i$ , any non-negativity constraints on the other variables must be among the above equations (e.g. the constraint  $x_i \ge 0$  is represented by  $-x_i + s_k = 0$ .

The size of the integers in the b vector substantially affects the number of iterations.

The requirement that all but the last tableau-columns be lexicographically positive means that the first nonzero element in these columns must be positive.

EDITOR'S NOTE: Prof. Bauer wishes to indicate that for the Algorithm 153, GOMORY, credit is due to Ch. Witzgall, who wrote the draft.

CERTIFICATION OF ALGORITHM 154 COMBINATION IN LEXICOGRAPHICAL ORDER [Charles J. Mifsund, *Comm. A CM,* Mar. 1963] K. M. BOSWORTH I.C.T. Ltd., Hayes, Middlesex, England

This procedure was tested

for 
$$
r := 1
$$
 step 1 until *n* with  $n = 6$ 

with correct results.

#### CERTIFICATION OF ALGORITHM 155 COMBINATION IN ANY ORDER [Charles J. Mifsud, *Comm. ACM,* Mar. 1963] K. M. BOSWORTH

I.C.T. Ltd., Hayes, Middlesex, England

This procedure was tested using

 $m[1] = 4 \quad m[2] = 3 \quad m[3] = 2 \quad m[4] = 2$ 

 $M[1] = 4$   $M[2] = 7$   $M[3] = 9$   $M[4] = 16$ 

and for  $r := 1$  step 1 until  $s$ 

It is correctly generated for  $r = 1$  the four combinations 4, 7, 9, 16, as well as the ten combinations for  $r = 2$ , the eighteen combinations for  $r = 3$ , and the twenty-six combinations for  $r = 4$ .

Changes made due to compiler limitations were (i) systematic changes of upper case letters where there was conflict due to having only one case of letters, (ii) transfer of own declared variables to non-local variables, and (iii) integer labels to identifiers.

Communications of **the ACM** 449

### CERTIFICATION OF ALGORITHM 156

ALGEBRA OF SETS [Charles J. Mifsud, *Comm. ACM,*  Mar. 1963]

K. M. BOSWORTH

I.C.T. Ltd., Hayes, Middlesex, England

One correction required in this procedure is the systematic change of label  $A$  to avoid conflict with the formal parameter array A.

The procedure was then tested for  $n = 9$  and  $Ai = i$ ,  $i = 1$ ,  $\cdots$ , *n*, producing the correct answer  $SUM = 1$ .

Two other tests with arbitrary values of  $Ai$  and  $n = 4$  were also correct.

# CERTIFICATION OF ALGORITHM 160

COMBINATORIAL OF *M* THINGS TAKEN *N* AT A TIME [M. L. Wolfson and H. V. Wright, *Comm. ACM,*  Apr. 1963] DMITRI THORO

San Jose State College, San Jose, Calif.

Algorithm 160 was translated into FORTRAN II and FORGO for the IBM 1620. Correct results were obtained for values of m up to 20.

#### CERTIFICATION OF ALGORITHM 161

COMBINATORIAL OF M THINGS TAKEN ONE AT A TIME, TWO AT A TIME, UP TO N AT A TIME [H. V. Wright and M. L. Wolfson, *Comm. ACM,* Apr. 1963]

DMITRI THORO

San Jose State College, San Jose, Calif.

Algorithm 161 was translated into FOWrRAN II and FORGO for the IBM 1620. Correct results were obtained for values of  $m$  up to 20.

# CERTIFICATION OF ALGORITHM 162

XYMOVE PLOTTING [Fred G. Stockton, *Comm. ACM,*  Apr. 1963]

WILLIAM E. FLETCHER

Bolt, Beranek and Newman Inc., Los Angeles, Calif.

The line in the body of the procedure which read:

if 
$$
D \geq
$$
 then  $I := I + 2$ ;

was corrected to read:

if 
$$
D \geq 0
$$
 then  $I := I + 2$ ;

With this one change the body of the procedure was transliterated into DECAL-BBN and successfully run on a PDP-1 computer utilizing the cathode ray tube output to display the path of a simulated digital incremental plotter.

**450 Communications of the ACM** 

#### CERTIFICATION OF ALGORITHM 164

ORTHOGONAL POLYNOMIAL LEAST SQUARES SURFACE FIT [R. E. Clark, R. N. Kubik, L. P. Phillips, *Comm. ACM,* April 1963]

**C. V. BITTERLI** 

Johns Hopkins Univ. Applied Physics Lab., Silver Spring, Md.

The SURFACEFIT algorithm was translated into FORTRAN and successfully run on an IBM 7094. It was necessary to make the following corrections :

(a) 12th line after

comment evaluate orthogonal polynomials;

should read

 $numa := numa + u[i] \times x[i] \times p[n-1,i] \uparrow 2;$ 

(b) 2nd line after

comment evaluation of orthogonal polynomial coefficients; should read

$$
pc[n,n] := 1.0;
$$

(c) 12th line after

comment evaluation of orthogonal polynomial coefficients; should read

if 
$$
t \neq 1
$$
 then  $qc[m,t] := qc[m,t] + qc[m-1,t-1]$ ;

(d) 8th line after

comment evaluation of dependent variables using the approximating polynominal

should read

for 
$$
t := \text{mmax} - 1
$$
 step  $-1$  until 1 do

The following function was used to generate data for checking this algorithm :

$$
z = 1 - x + y - xy + x2 - y2
$$
  
for  $x = 0, 1, 2, 3, 4$ 

and  $y = 0, 1, 2, 3, 4$ 

The resulting polynomial was:

$$
z = x - 5y - xy + x^2 - y^2
$$

which is correct for the normalized variables.

It should be pointed out in the comment for this procedure that the resulting polynomial is in the normalized variables and not the original variables.

#### REMARK ON ALGORITHM 170

REDUCTION OF A MATRIX CONTAINING POLY-NOMIAL ELEMENTS [P. E. Hennion, *Comm. ACM*, Apr. 1963]

**P. E.** HENNION

Giannini Controls Corp., Berwyn, Penn.

Four typographical errors were found upon reviewing the procedure. The following corrections should be made:

- (1) The increment for the for statement of line start :, should be 1.
- (2) The colon at the end of the third line after line start:, should be replaced by a semicolon.
- (3) The semicolon at the end of the first line after line *LO:, may*  be removed.
- (4) The last statement of the first column should read :

 $MAT[i,j] := k;$  end end;

Volume 6 / Number 8 / August, 1963.